# **Third Party Supplied NDM Sample Data Guidance and File Format Document**

# **1.0 Background**

The NDM sample portfolio which is used to derive the parameters used in the NDM demand formula has suffered with depleting numbers over recent years. UNC allows Transporters to acquire NDM sample data from third parties and, following an impact assessment which was presented at a meeting on 17th November 2015, DESC members approved the future use of third party supplied NDM sample data, starting with the Spring 2016 analysis.

This document provides guidance for any third party who may be able to provide additional NDM sample data for use in future Demand Estimation modelling processes.

**NOTE:** We urgently need data for 'Domestic' consumers, as sample numbers in this sector have fallen significantly (in part due to Smart meter roll out).

### **2.0 Guidance Notes**

### **2.1 Criteria**

Xoserve requires continuous daily gas consumption data for individual supply meter points that meet the following criteria:

- The supply meter point must exist on the Sites and Meters system.
- The supply meter point status must be Non Daily Metered (i.e. Class 3 or 4).
- The supply meter point must be Live (LI).
- They must be randomly selected, covering all consumption bands if possible (excluding Band 09 – sites with AQs greater than 58,600 MWh).
- As a guide, a maximum of 100 supply meter points per EUC (End User Category), per LDZ (Local Distribution Zone), per shipper is suggested.

### **2.2 Considerations**

The analysis process requires continuous daily data for a 12 or 13 month period. It is not possible to combine 2 supply meter point histories to create a single record. Therefore, once added to the sample files, a supply meter point should remain in the sample until either:

- it is lost from the shipper's portfolio.
- the meter is exchanged for a non-loggable model.
- the meter is removed and/or meter point isolated.

#### **2.3 Assumptions**

- Where consumption is zero we shall assume these are genuine zero consumptions.
- Where records are not provided for a day in the defined period, we shall assume these days should be treated as 'missing data' (validation does accept a small number of missing records within the defined period as we appreciate it is not always possible to generate a consumption record for every gas day).

# **2.4 File Submission Method & Frequency**

- Our preference is to receive the data file from shippers periodically (e.g. monthly) via email. NOTE: We are investigating feasibility of introducing an Ad hoc file transfer mechanism which may be utilised in future.
- Emails should be titled "SM01: Sample Data" and should be emailed to the following box account:

#### **[xoserve.demand.estimation@xoserve.com](mailto:xoserve.demand.estimation@xoserve.com)**

- It would also be useful to include contact details in case of queries (e.g. relating to file format and content, or on individual site set-ups or consumptions).
- Autumn Modelling By the  $5<sup>th</sup>$  working day in October each year, we require 12 months consumption data ending with the read date of  $1<sup>st</sup>$  October.
- Spring Modelling By the  $5<sup>th</sup>$  working day in April each year, we require 12 or 13 months consumption data ending with the read date of  $1<sup>st</sup>$  April.

For example, by  $5<sup>th</sup>$  April 2019 we need to be in possession of data covering meter read dates 21/02/2018 to 01/04/2019 inclusive (although it is preferable to have received this data on a frequent basis).

Or

by 7<sup>th</sup> October 2019 we need to be in possession of data covering meter read dates 25/09/2018 to 01/10/2019 inclusive (although it is preferable to have received this data on a frequent basis).

### **3.0 File Format**

#### **3.1 File Name Construction**

The file name must be constructed as follows:

SM01\_SSC\_yyyymmddvv.CSV

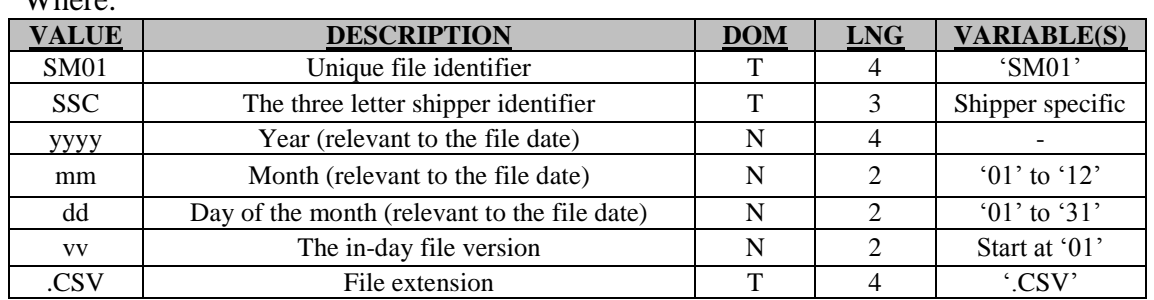

 $W/h$ <sub>ono</sub>

File name example:

• SM01\_ABC\_2015032901.CSV

# **3.2 File Content**

The file must be made up of:

- Field Headings and
- $\bullet$  Detail record(s)

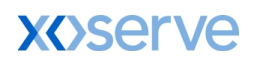

### **3.3 Detail Record(s)**

The detail record(s) must be in the following specified format.

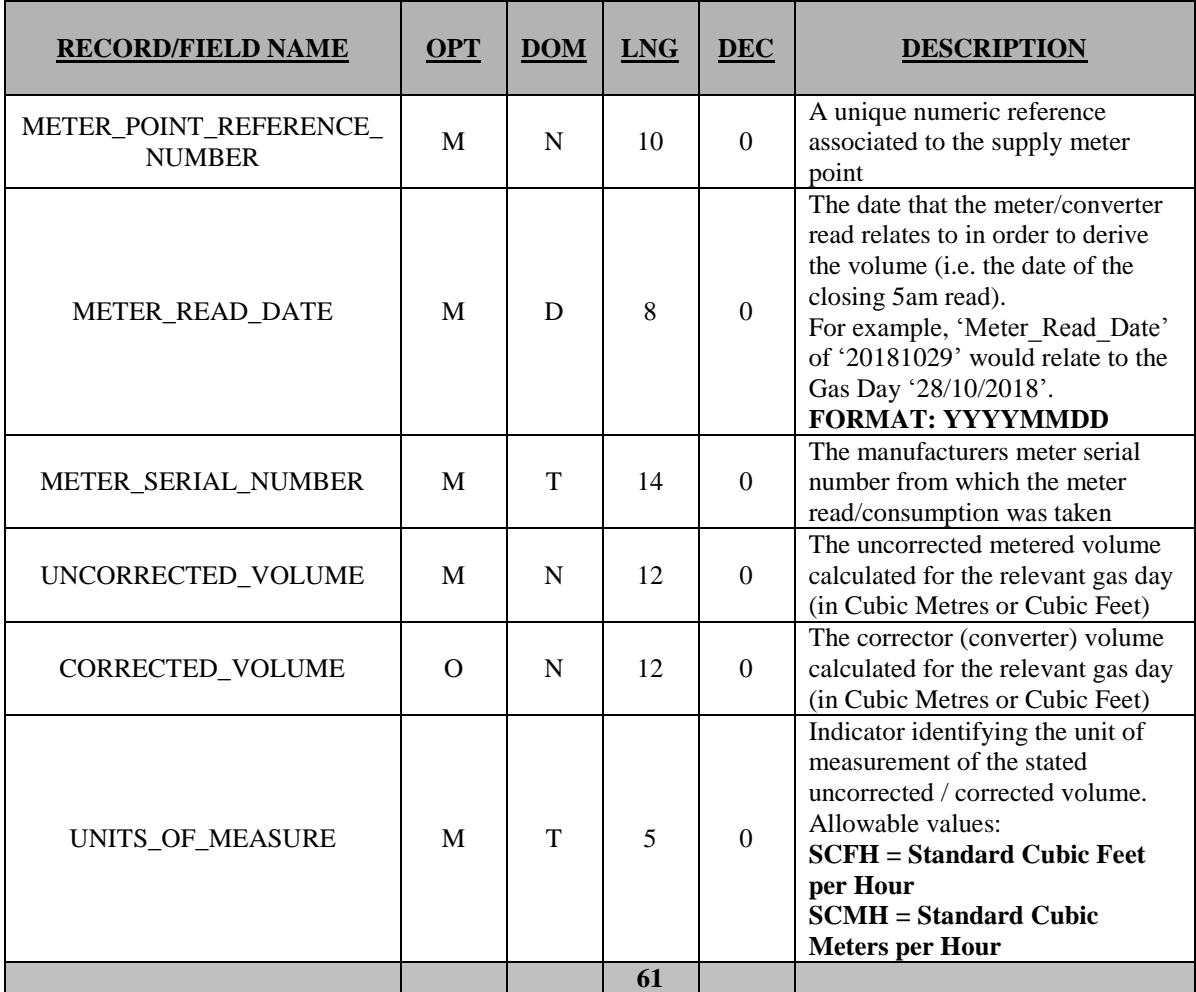

#### **Note 1:**

OPT - Optional, Mandatory DOM - Domain i.e. Text, Numeric, Date LNG – Number of characters DEC - Number of decimal places **Note 2:** All text fields **should not** be enclosed in "double quotes"

#### Example file:

```
METER_POINT_REFERENCE_NUMBER, METER_READ_DATE, METER_SERIAL_NUMBER, UNCO
RRECTED_VOLUME, CORRECTED_VOLUME, UNITS_OF_MEASURE
12345678,20181019,G67354,55,56,SCMH
567891234,20181029,H12345,25,,SCFH
```
# \* **End of Document** \*